# Mocking in Tests

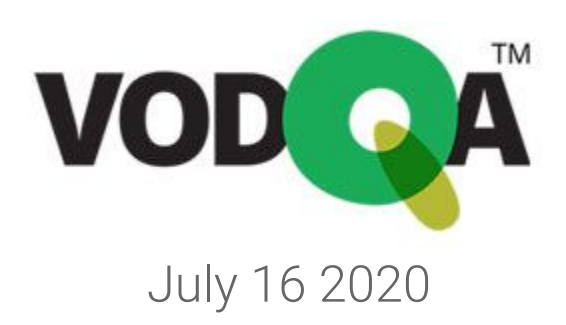

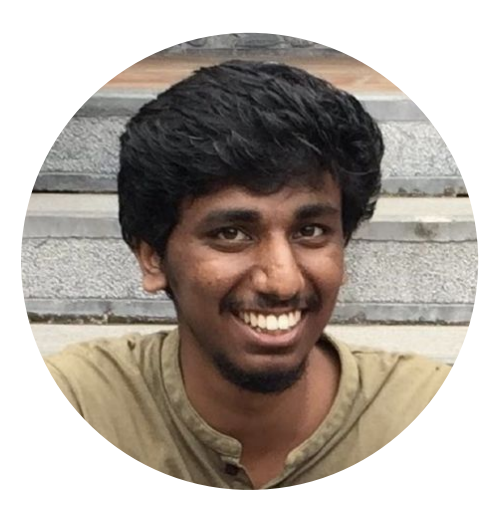

Rahul C bitsapien

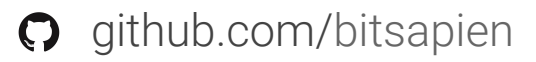

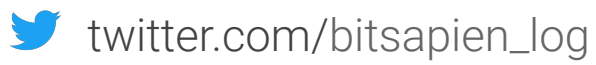

Senior Consultant

ThoughtWorks<sup>®</sup>

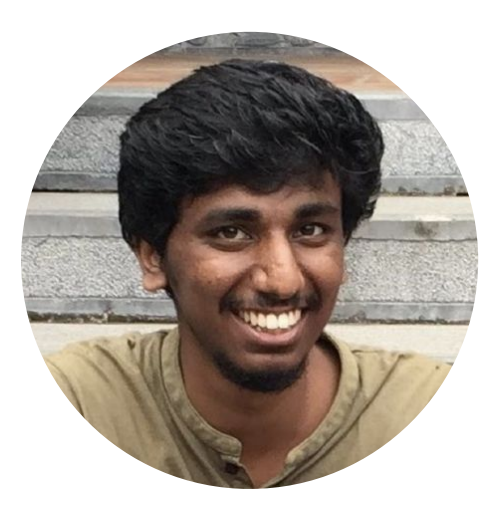

Senior Consultant

ThoughtWorks<sup>®</sup>

Rahul C bitsapien

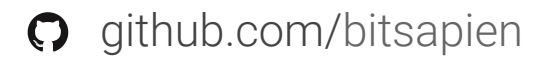

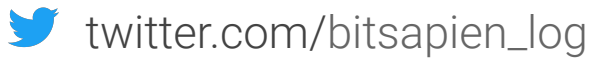

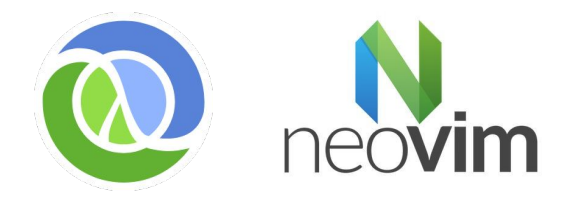

When do you say you are confident about the code you pushed on a Friday ?

#### What happens when your tests fail?

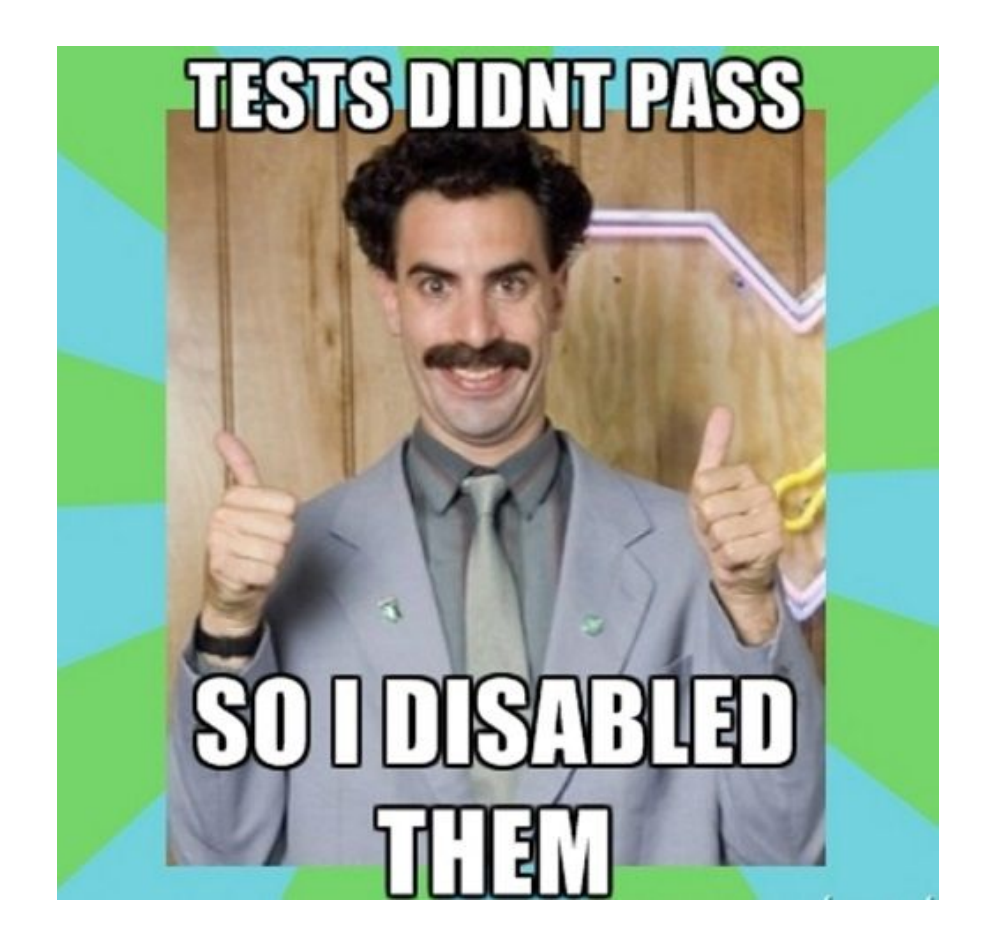

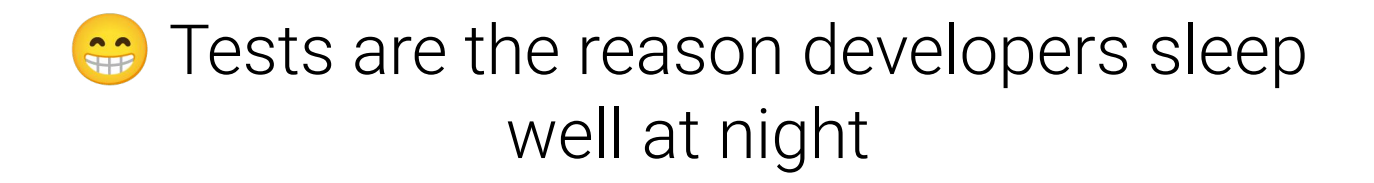

# We write all kinds of tests around our software

#### Unit Tests The Mullet of tests

#### How are **unit tests** written?

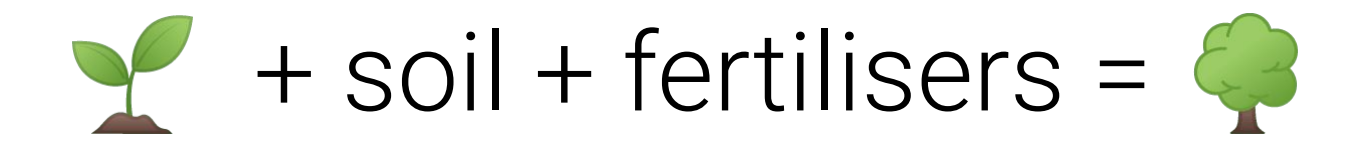

```
public class OrderStateTester extends TestCase {
  private static String TALISKER = "Talisker";
  private static String HIGHLAND_PARK = "Highland Park";
  private Warehouse warehouse = new WarehouseImpl();
```

```
protected void setUp() throws Exception {
 warehouse.add(TALISKER, 50);
 warehouse.add(HIGHLAND_PARK, 25);
```

```
}
```
}

```
public void testOrderIsFilledIfEnoughInWarehouse() {
 Order order = new Order(TALISKER, 50);
  order.fill(warehouse);
  assertTrue(order.isFiled());
  assertEquals(0, warehouse.getInventory(TALISKER));
\mathcal{E}public void testOrderDoesNotRemoveIfNotEnough() {
 Order order = new Order(TALISKER, 51);
 order.fill(warehouse);
  assertFalse(order.isFiled());
  assertEquals(50, warehouse.getInventory(TALISKER));
```
# Classicist's way of testing

public class OrderInteractionTester extends MockObjectTestCase { private static String TALISKER = "Talisker";

```
public void testFillingRemovesInventoryIfInStock() {
 //setup - data
  Order order = new Order(TALISKER, 50);
  Mock warehouseMock = new Mock(Warehouse.class);
```

```
//setup - expectations
warehouseMock.expects(once()).method("hasInventory")
  . with (eq(TALISKER), eq(50)).will(returnValue(true));
warehouseMock.expects(once()).method("remove")
  .with(eq(TALISKER), eq(50)). after("hasInventory");
```
//exercise order.fill((Warehouse) warehouseMock.proxy());

```
//verify
warehouseMock.verify();
assertTrue(order.isFilled());
```
}

# Mockist's way of testing

#### What is a mock?

Dummy Objects

#### Fakes

#### **Stubs**

//setup - expectations warehouseMock .with(eq(TALISKER),eq(50)) .will(returnValue(true));

#### Spies

//setup - expectations warehouseMock.expects(once()).method("hasInventory")

### Another example

```
public interface MailService {
  public void send (Message msg);
}
public class MailServiceStub implements MailService {
  private List<Message> messages = new ArrayList<Message>();
  public void send (Message msg) {
    messages.add(msg);}
  public int numberSent() {
    return messages.size();
```
class OrderStateTester

}

```
public void testOrderSendsMailIfUnfilled() {
 Order order = new Order(TALISKER, 51);
  MailServiceStub mailer = new MailServiceStub();order.setMailer(mailer);
  order.fill(warehouse);
  assertEquals(1, mailer.numberSent());
```
#### **Classicist**

# State Verification

class OrderInteractionTester...

```
public void testOrderSendsMailIfUnfilled() {
 Order order = new Order(TALISKER, 51);
 Mock warehouse = mock(Warehouse.class);Mock mailer = mock(MailService.class);order.setMailer((MailService) mailer.proxy());
```

```
mailer.expects(once()).method("send");
warehouse.expects(once()).method("hasInventory")
  <u>withAnyArguments()</u>.util(returValue(false));
```
 $order.fill((\text{Warehouse}) \text{warehouse}.\text{proxy}());$ 

Mockist

# Behaviour & State **Verification**

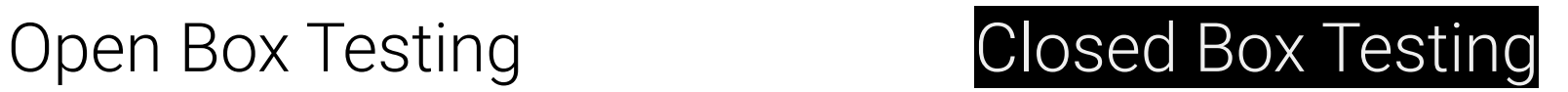

### Classicist or Mockist way of testing

#### Mocks bring in a lot of power!

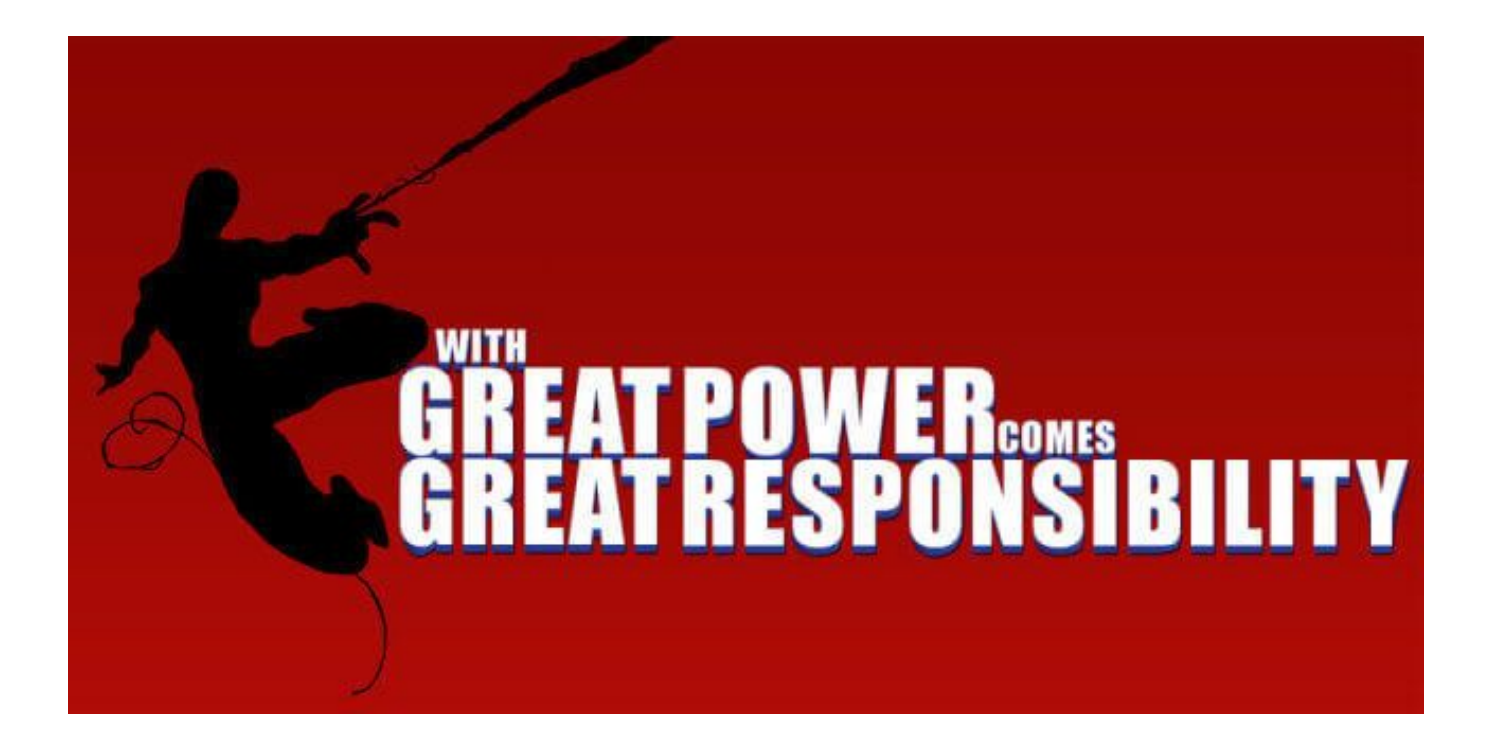

Classicist or Mockist way of testing How does it impact your test/code design?

# Test Setup Phase

#### Test Isolation

#### Test Isolation

993 out of 1293 tests failing 1 out of 1293 tests failing

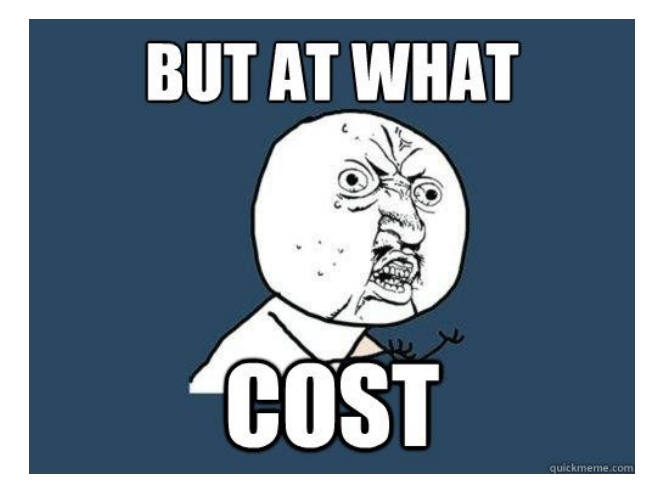

Finding the root cause in test report **Lost opportunity to detect coupling** 

#### Behaviour verification

#### Behaviour verification

// BNKANGO

when (batchCalculationFileService.read (Mockito.any (String.class))).thenReturn (calculations);  $\frac{1}{2}$  How does testing style impact your system's design?

And eventually your development speed.

### Example: Trust on Outside World Interface

```
import boto3
```

```
class AarogyaSetu(object):
   def __init__(self, name, value):self.name = nameself.addhaar number = adhaar number
```

```
def save(self, bucket_name):
        s3 = \text{boto3.client('s3', region_name='us-east-1')})s3.put_object(Bucket='mybucket', Key=self.name,
Body=self.adhaar_number)
```

```
import boto3
from moto import mock s3
from mymodule import MyModel
@mock s3
def test_aarogya_setu_save():
    conn = boto3. resource('s3', region name='us-east-1')# We need to create the bucket since this is all in Moto's
'virtual' AWS account
    conn.create_bucket(Bucket='mybucket')
    model instance = AarogyaSetu('fsociety', 'xxxx-xxxxx-xxxxx-xxxx')
    model instance.save()
    body = conn. Object('mybucket', 'fsociety').get()['Body'].read().decode("utf-8")
```
 $assert$  body ==  $'xxxx-xxxxx-xxxxx-xxxx'$ 

#### Example: Logic coupled with side-effects

```
// users.js
import axios from 'axios';
class Users {
  static all() \{return axis.get('/users.json').then(resp => {return resp.data.filter((user) => user.isActive)
    \});
```
export default Users;

```
// users.test.js
import axios from 'axios';
import Users from './users';
```

```
jest.mock('axios');
```

```
test('should fetch active users', () \Rightarrow {
  const users = [\{name: 'Bob', isActive: true\}, \{name: 'Alice',isActive: false}];
  const resp = \{data: users\};axios.get.mockResolvedValue(resp);
```
// or you could use the following depending on your use case: // axios.get.mockImplementation(() => Promise.resolve(resp))

return Users.all().then(data => expect(data).toEqual( $[\{name: 'Bob',$  $isActive: true$ ....  $\}$ ) :

#### What if we resist the urge to mock here?

```
// users.js
import axios from 'axios';
```

```
class Users {
 static all() \{return axis.get('/users.json').then(resp => {return resp.data
    \}:
  }
 static filterActive(users) {
    return users.filter((user) => user.isActive)
```
# Side Effect pushed to the boundary

```
// users.test.js
import axios from 'axios';
import Users from './users';
test('should filter active users', () => {
 // Given
  const users = [\{name: 'Bob', isActive: true\}, \{name: 'Alice',isActive: false}];
 // When
  const activelsers = Users.filterActive(users)
  // Then
 expect(activeUsers).toEqual([{name: 'Bob', isActive: true}])
```
Coupling is bad.

Coupling is very bad!

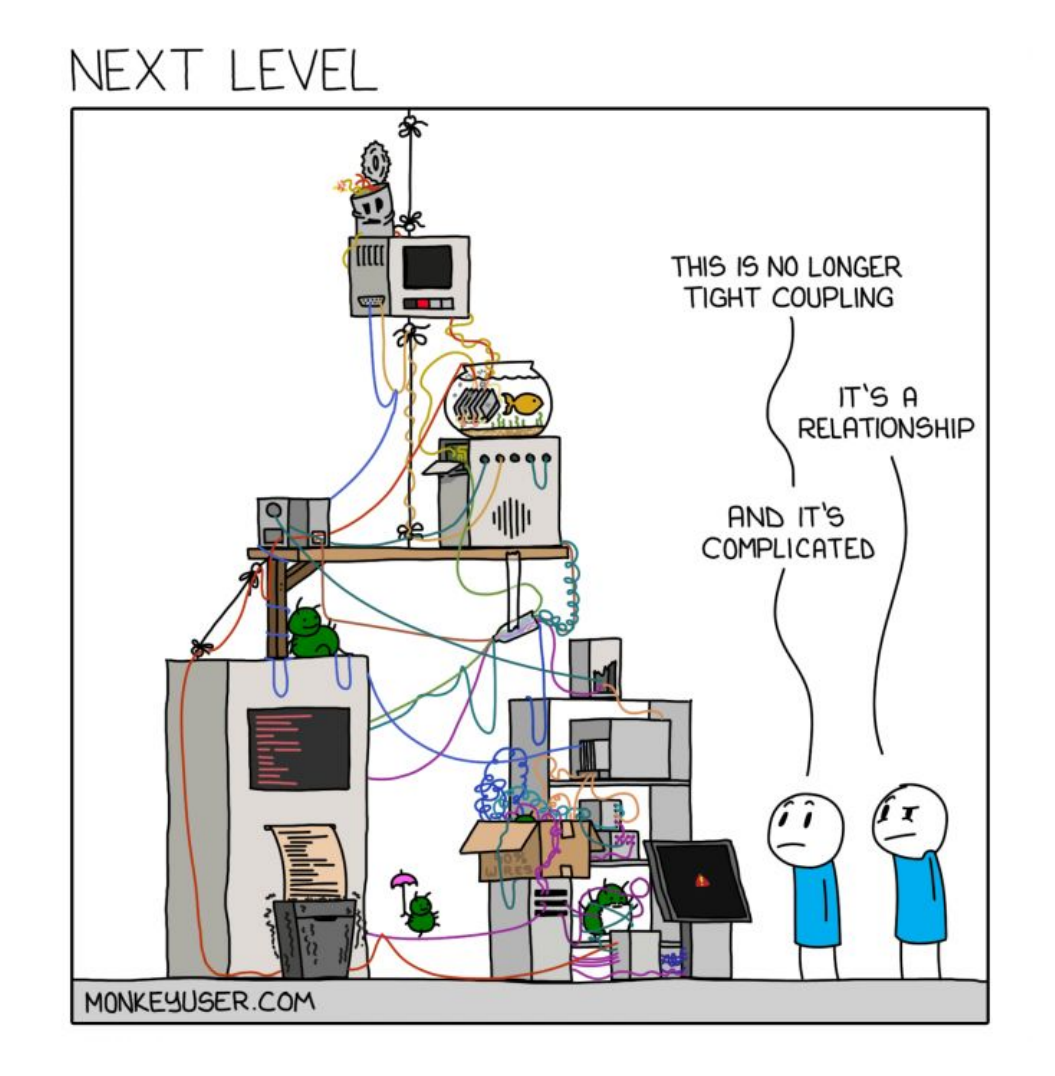

How to detect coupling ?

... and ofcourse don't try to mock your way out.

Using composition

#### Example: Test an express app

```
const express = require('express');
const app = express();
app.get('/', function (req, res) {res.send('Hello World!')
\};
app.listen(3000, function () \{console.log('Example app listening on port 3000!')
\};
```

```
const express = require('express');
const hello = require('./hello.js');const handleListen = require('./handleListen');
const log = require('./log');const port = 3000;
const app = express();
app.get('/', hello);
app.listen(port, handleListen(port, log));
```
Mocks ain't evil afterall

### Balancing unit tests and integration tests is important

QAs and devs need to come together to make the world a better(*aka tested*) place to live in

#### Principles to use when mocking in your tests

### Fight your urge to mock in unit tests

Fight your urge to mock in unit tests Do not use off the shelf mocking tools

Fight your urge to mock in unit tests Do not use off the shelf mocking tools

Use test versions of external systems in integration tests.

Fight your urge to mock in unit tests Do not use off the shelf mocking tools Use test versions of external systems in integration tests.

Push side effects to the boundaries of your system

Fight your urge to mock in unit tests Do not use off the shelf mocking tools Use test versions of external systems in integration tests. Push side effects to the boundaries of your system Don't take unit test coverage as the holy grail.

Fight your urge to mock in unit tests Do not use off the shelf mocking tools Use test versions of external systems in integration tests. Push side effects to the boundaries of your system Don't take unit test coverage as the holy grail. Test "state" not "behaviour"

Fight your urge to mock in unit tests Do not use off the shelf mocking tools Use test versions of external systems in integration tests. Push side effects to the boundaries of your system Don't take unit test coverage as the holy grail. Test "state" not "behaviour" *Keep it simple !*

### *"Simple ain't easy"*

*Write tests to build confidence And NOT to make them run fast.*